# Techniken der Projektentwicklung Threading & Netzwerkprogrammierung

Ingo Lütkebohle

<span id="page-0-0"></span>Termin 13

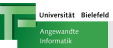

Kurze Wiederholung von und Praxis-Beispiele zu: Threading Synchronisation zwischen Threads HTTP Verwendung von HTTP und URLs

<span id="page-1-0"></span>Sockets Netzwerkkommunikation mit TCP-Sockets

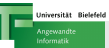

### Motivation: Threading

Anwendungsfälle für *unabhängige Abläufe mit geteilten Daten*.

<span id="page-2-0"></span>GUIs Benutzerinteraktion während zeitraubender Hintergrundaktivitäten

Server Ein Netzwerk-Server, mehrere Clients gleichzeitig Performance Verteilung von Berechnungen über mehrere CPUs (wenn vorhanden)

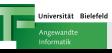

Thread Unabhängiger Ausführungskontext Runnable Das, was ausgeführt wird.

**1 In eigener Klasse Runnable implementieren** 

2 Thread erzeugen, Instanz der Klasse aus  $(1)$  übergeben

**3** Thread starten

<span id="page-3-0"></span><http://java.sun.com/docs/books/tutorial/essential/threads/>

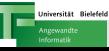

- Gleichzeitige Verwendung von Datenstrukturen aus mehreren Threads kann zu Konflikten führen, sog. Race Conditions  $\rightarrow$  Synchronisation notwendig
- Synchronisation beinhaltet warten fehlerhafte Synchronisation  $\rightarrow$  sog. Deadlock
- " Scheduler unterbricht nur an bestimmten Punkten (z.B. IO) • "Gleichzeitige" Ausführung auf einer CPU nur angenähert,  $\rightarrow$  Thread.yield()

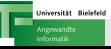

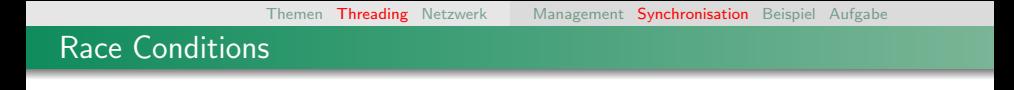

Textproblem Zwischen zwei atomaren Operationen können andere Threads Daten ändern. Ein Trivialbeispiel:

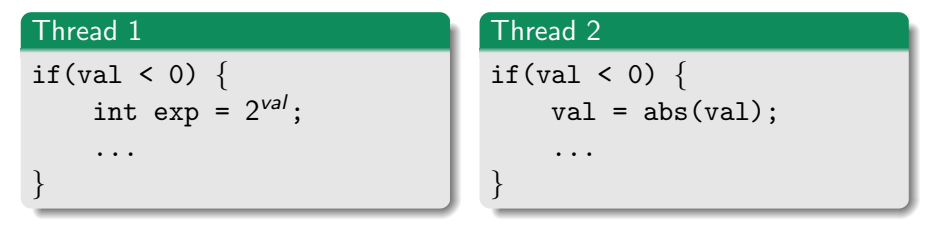

<span id="page-5-0"></span>Was passiert in der Zeit zwischen Test und Verwendung der Variable?

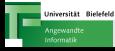

### Einfache Synchronisation

### **Critical Section**

nur ein Thread kann gleichzeitig in der critical section sein

- In Java: synchronized objektbasierte critical sections Pro Instanz kann nur ein Thread in irgendeiner critical section dieser Instanz sein
- $\bullet$  wait/notify

 $wait()$  hält an, bis notify() aufgerufen wird  $\rightarrow$  muss in critical section ausgeführt werden

## Dining Philosophers

Situation n Philosophen sitzen um einen runden Tisch. Zwischen jedem liegt ein Besteckteil. Jeder benötigt zwei, um essen zu können. Wie sollten sie sich organisieren?

Ansatz Jeder greift zuerst nach dem rechten Besteckteil, dann nach dem Linken. Hat er beide, nimmt er einen Bissen, legt beide Teile wieder ab und wartet eine zufällige Zeit bevor er von vorne beginnt. Hat er nur ein Besteckteil, wartet er mit diesem in der Hand solange, bis das Andere verfügbar wird.

<span id="page-7-0"></span>/vol/tdpe/share/material/session13/examples/thread/dining/ Finde das Problem und implementiere eine bessere Lösung!

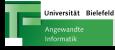

## Aufgabe: Zugriff auf Datenstruktur synchronisieren

## Problem

- Ring-Buffer, zirkulär Schreiben und Lesen
- Mögliche Probleme:  $\bullet$ 
	- Datenverlust (Producer zu schnell)
	- Mehrfaches Lesen (Consumer zu schnell)

<span id="page-8-0"></span>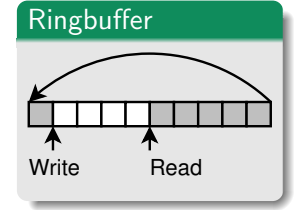

### Aufgabe

- **1** Definiere Bedingungen für Schreib-/Leseposition
- 2 Implementiere die nötigen Synchronisationsmechanismen

Siehe /vol/tdpe/share/material/session13/examples/thread/race/

### Aufbau

- Details RFC 2616  $(v1.1)$
- Request/Response-Schema
- einheitliches Nachrichtenformat

#### Anfrage

- Befehl, Request-URI, Protokoll
- **•** Header
- <span id="page-9-0"></span>**o** optional Body

## Beispielrequest

POST /foo%20?n=v HTTP/1.1 Host: www.techfak.uni-bielefeld.de

```
Content-Length: 12
```
### Aufbau

- Details RFC 2616  $(v1.1)$
- Request/Response-Schema
- einheitliches Nachrichtenformat

#### Anfrage

- Befehl, Request-URI, Protokoll
- **•** Header
- **o** optional Body

## Beispielrequest

POST /foo%20?n=v HTTP/1.1 Host: www.techfak.uni-bielefeld.de Content-Length: 12

### Aufbau

- Details RFC 2616  $(v1.1)$
- Request/Response-Schema
- einheitliches Nachrichtenformat

#### Anfrage

- Befehl, Request-URI, Protokoll
- **•** Header
- **o** optional Body

### Beispielrequest

POST /foo%20?n=v HTTP/1.1 Host: www.techfak.uni-bielefeld.de Content-Length: 12

### Aufbau

- Details RFC 2616  $(v1.1)$
- Request/Response-Schema
- einheitliches Nachrichtenformat

#### Anfrage

- Befehl, Request-URI, Protokoll
- **o** Header
- **o** optional Body

### Beispielrequest

```
POST /foo%20?n=v HTTP/1.1
Host: www.techfak.uni-bielefeld.de
Content-Length: 12
```
### Aufbau

- Details RFC 2616  $(v1.1)$
- Request/Response-Schema
- einheitliches Nachrichtenformat

#### Anfrage

- Befehl, Request-URI, Protokoll
- **•** Header
- <span id="page-13-0"></span>o optional Body

## Beispielrequest

POST /foo%20?n=v HTTP/1.1

Host: www.techfak.uni-bielefeld.de

Content-Length: 12

### Befehle und Ergebnisse

Wichtige Befehle:

GET ohne Seiteneffekte, idempotent POST Seiteneffekte erlaubt, mit Request-Body HEAD wie GET, liefert nur Header

### $\bullet$  HTTP-Status: Numerischer Code + Nachricht

- $2xx$  OK, Inhalt folgt (z.B. 200 OK)
- 3xx Inhalt woanders (siehe Location-Header)
- 4xx Client-Fehler (z.B. 404 No resource at URL)
- 5xx Server-Fehler (z.B. 500 Internal Server Error)

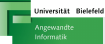

http://www.techfak.uni-bielefeld.de:80/foo%20bar#c09?name=value&n2=v2

### Bestandteile

- **O** Protokoll
- **2** Hostname
- **3** Port
- <sup>4</sup> Pfad
- **5** Fragment
- **6** Query-String
- **O** Seperatoren

#### **Hinweise**

- Erforderlich: Protokoll, Host, Pfad
- Rest ist optional
- **Leerzeichen und viele Andere: encoden!**  $\rightarrow$  java.net.URI
- Java beherrscht mindestens: http, ftp, file
- Länge der URI prinzipiell unbeschränkt ab 255 Zeichen Vorsicht

http://www.techfak.uni-bielefeld.de:80/foo%20bar#c09?name=value&n2=v2

### Bestandteile

- **4** Protokoll
- **2** Hostname
- **3** Port
- <sup>4</sup> Pfad
- **5** Fragment
- **6** Query-String
- **O** Seperatoren

#### **Hinweise**

- Erforderlich: Protokoll, Host, Pfad
- Rest ist optional
- **Leerzeichen und viele Andere: encoden!**  $\rightarrow$  java.net.URI
- Java beherrscht mindestens: http, ftp, file
- Länge der URI prinzipiell unbeschränkt ab 255 Zeichen Vorsicht

http://www.techfak.uni-bielefeld.de:80/foo%20bar#c09?name=value&n2=v2

### Bestandteile

- **1** Protokoll
- <sup>2</sup> Hostname
- **3** Port
- <sup>4</sup> Pfad
- **5** Fragment
- **6** Query-String
- **O** Seperatoren

#### **Hinweise**

- Erforderlich: Protokoll, Host, Pfad
- Rest ist optional
- **Leerzeichen und viele Andere: encoden!**  $\rightarrow$  java.net.URI
- Java beherrscht mindestens: http, ftp, file
- Länge der URI prinzipiell unbeschränkt ab 255 Zeichen Vorsicht

http://www.techfak.uni-bielefeld.de:80/foo%20bar#c09?name=value&n2=v2

### Bestandteile

- **O** Protokoll
- **2** Hostname
- **3** Port
- <sup>4</sup> Pfad
- **5** Fragment
- **6** Query-String
- **O** Seperatoren

#### **Hinweise**

- Erforderlich: Protokoll, Host, Pfad
- Rest ist optional
- **Leerzeichen und viele Andere: encoden!**  $\rightarrow$  java.net.URI
- Java beherrscht mindestens: http, ftp, file
- Länge der URI prinzipiell unbeschränkt ab 255 Zeichen Vorsicht

http://www.techfak.uni-bielefeld.de:80/foo%20bar#c09?name=value&n2=v2

### Bestandteile

- **O** Protokoll
- **2** Hostname
- **3** Port
- <sup>4</sup> Pfad
- **5** Fragment
- **6** Query-String
- **O** Seperatoren

#### **Hinweise**

- Erforderlich: Protokoll, Host, Pfad
- Rest ist optional
- **Leerzeichen und viele Andere: encoden!**  $\rightarrow$  java.net.URI
- Java beherrscht mindestens: http, ftp, file
- Länge der URI prinzipiell unbeschränkt ab 255 Zeichen Vorsicht

http://www.techfak.uni-bielefeld.de:80/foo%20bar#c09?name=value&n2=v2

### Bestandteile

- **O** Protokoll
- **2** Hostname
- **3** Port
- <sup>4</sup> Pfad
- **5** Fragment
- **6** Query-String
- **O** Seperatoren

#### **Hinweise**

- Erforderlich: Protokoll, Host, Pfad
- Rest ist optional
- **Leerzeichen und viele Andere: encoden!**  $\rightarrow$  java.net.URI
- Java beherrscht mindestens: http, ftp, file
- Länge der URI prinzipiell unbeschränkt ab 255 Zeichen Vorsicht

http://www.techfak.uni-bielefeld.de:80/foo%20bar#c09?name=value&n2=v2

### Bestandteile

- **O** Protokoll
- **2** Hostname
- **3** Port
- <sup>4</sup> Pfad
- **5** Fragment
- **<sup>6</sup>** Query-String
- **O** Seperatoren

#### **Hinweise**

- Erforderlich: Protokoll, Host, Pfad
- Rest ist optional
- **Leerzeichen und viele Andere: encoden!**  $\rightarrow$  java.net.URI
- Java beherrscht mindestens: http, ftp, file
- Länge der URI prinzipiell unbeschränkt ab 255 Zeichen Vorsicht

http://www.techfak.uni-bielefeld.de:80/foo%20bar#c09?name=value&n2=v2

### Bestandteile

- **O** Protokoll
- **2** Hostname
- **3** Port
- <sup>4</sup> Pfad
- **5** Fragment
- **6** Query-String
- **O** Seperatoren

#### **Hinweise**

- Erforderlich: Protokoll, Host, Pfad
- Rest ist optional
- **Leerzeichen und viele Andere: encoden!**  $\rightarrow$  java.net.URI
- Java beherrscht mindestens: http, ftp, file
- Länge der URI prinzipiell unbeschränkt ab 255 Zeichen Vorsicht

http://www.techfak.uni-bielefeld.de:80/foo%20bar#c09?name=value&n2=v2

### Bestandteile

- **O** Protokoll
- **2** Hostname
- **3** Port
- <sup>4</sup> Pfad
- **5** Fragment
- **6** Query-String
- **O** Seperatoren

#### **Hinweise**

- Erforderlich: Protokoll, Host, Pfad
- Rest ist optional
- **Leerzeichen und viele Andere: encoden!**  $\rightarrow$  java.net.URI
- Java beherrscht mindestens: http, ftp, file
- Länge der URI prinzipiell unbeschränkt ab 255 Zeichen Vorsicht

## Form-Encoding

- '' • "Verpackung" für Argumentliste
- Ein Name kann mehrmals mit unterschiedlichen Werten vorkommen!
- Name und Wert durch = getrennt
- **•** Parameter durch & verkettet
- Verwendet URL-Encoding vor dem Verketten
	- $\rightarrow$  java.net.URLEncoder
- $\bullet$  MIME-Typ, für POST: application/x-www-form-urlencoded

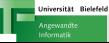

### Beispiel: URL-Retrieval

Beispielstand

Gibt URL, Response-Header und 10 Zeilen Inhalt aus.

Ort /vol/tdpe/share/material/session13/examples/

Aufruf java network.GetURL <url>

## $Ü$ bung

<span id="page-25-0"></span>Aufgabe Ergänze Programm um Übergabe von Parametern! Aufruf java network.GetURL <url> name=value n2=v2 ... Optional Verwende HEAD als Request-Methode!

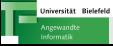

## Wiederholung: TCP

### TCP: Transmission Control Protocol

- Stellt Punkt-zu-Punkt Verbindung her Eine Seite wartet auf Verbindungen, die andere initiiert sie.
- Zuverlässige Paketzustellung in der richtigen Reihenfolge Fehlerbehandlung nur bis Timeout!
- Unabhängige Kanäle in beide Richtungen

### Endpunkte

- **IP-Adresse und Port**
- Auflösung Name in IP durch Domain Name Service (DNS)
- Ports unter 1024 sind reserviert, z.B. 80 für HTTP
- <span id="page-26-0"></span>(Quell-Host:QPort, Ziel-Host:ZPort) eindeutig

## Verbindungen aufbauen

- Siehe java.net.Socket
- o insbesondere connect, getInputStream, getOutputStream
- **Streams blockieren** wenn keine Daten (lesen) bzw. Buffer voll (Senden)
- Buffered\*-Streams verwenden, um Betriebssysteminteraktion zu minimieren

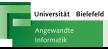

## Verbindungen annehmen

- <sup>1</sup> IP-Adresse und Port festlegen Default: Alle verfügbaren Adressen, beliebiger freier Port
- <sup>2</sup> ServerSocket erzeugen
- <sup>3</sup> Auf Verbindungen warten (accept)
- 4 Datenaustausch über erzeugten Socket

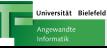

## EchoServer & Client

/vol/tdpe/share/material/session13/examples/network/EchoServer.java

# Stand Server nimmt Verbindungen auf freiem Port an und "echoed"<br>———————————————————— Aufruf java network.EchoServer Ausgabe IP und Port des Sockets Test per telnet auf angegebenen Port Ctrl-] quit beendet telnet

### Hausaufgabe

- Ergänze den Server um Threading, so dass er mehrere Clients gleichzeitig verarbeiten kann!
- <span id="page-29-0"></span>• Schreibe einen Echo-Client der von der Standardeingabe liest! Client beenden mit Ctrl-D.